Муниципальное казенное общеобразовательное учреждение средняя общеобразовательная школа №2 г. Суровикино

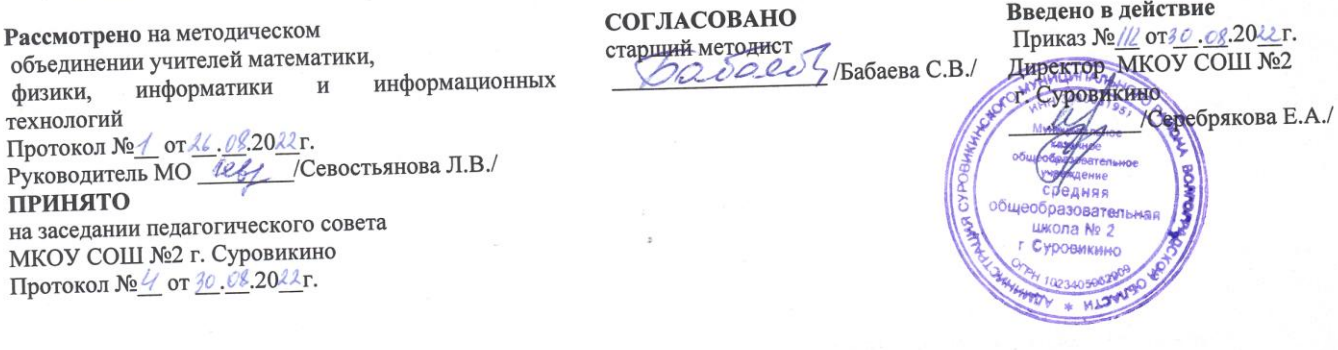

# Дополнительная образовательная программа технической направленности «Робомир»

Предмет: Информатика Класс 7-9 Уровень углубленный Всего часов 34 Количество часов в неделю 1

> Толстолуцкая Екатерина Вячеславовна учитель математики и информатики 1 квалификационной категории

г. Суровикино 2022 год

#### **Пояснительная записка.**

 Рабочая программа дополнительных общеобразовательных программ технической направленности разработана в соответствии с требованиями ФГОС, на основе нормативных документов: Закона Российской Федерации «Об образовании», ст. 32 «Компетенция и ответственность образовательного учреждения» (п.67); Концепции модернизации Российского образования; Концепции содержания непрерывного образования и реализуется с использованием средств обучения и воспитания центра образования «Точка Роста».

 Программа направлена на привлечение учащихся к современным технологиям конструирования, программирования и использования роботизированных устройств. Воспитать поколение свободных, образованных, творчески мыслящих граждан возможно только в современной образовательной среде. Программа представляет учащимся технологии 21 века. Сегодняшним школьникам предстоит работать по профессиям, которых пока нет, использовать технологии, которые еще не созданы, решать задачи, о которых мы можем лишь догадываться. Школьное образование должно соответствовать целям опережающего развития. Для этого в школе должно быть обеспечено изучение не только достижений прошлого, но и технологий, которые пригодятся в будущем, обучение, ориентированное как на знаниевый, так и деятельностный аспекты содержания образования. Таким требованиям отвечает робототехника.

Цель: создание условий развития конструктивного мышления ребёнка средствами робототехники, формирование интереса к техническим видам творчества, популяризация инженерных специальностей

Задачи:

- познакомить обучающихся с конструктором КЛИК: деталями, устройствами, механизмами и средой программирования КЛИК;

- сформировать навыки творческой проектной деятельности (создание проекта, подготовка презентации и защита проекта) с целью участия в соревнованиях по робототехнике;

- развивать умения учебного сотрудничества, коммуникации и рефлексии;

- способствовать освоению и принятию обучающимися общественно признанных социальных норм в культуре поведения, общения, отношения к базовым ценностям.

#### Планируемые результаты

Личностными результатами изучения курса является демонстрация обучающимися устойчивого интереса к техническому моделированию и робототехнике, мотивированное участие в соревнованиях, конкурсах и проектах, устойчивое следование в поведении социальным нормам и правилам межличностного общения, навыки сотрудничества в разных ситуациях, уважительное отношение к труду.

### Метапредметные результаты

Познавательные:

- знает назначение схем, алгоритмов;

- понимает информацию, представленную в форме схемы;
- анализирует модель изучаемого объекта;
- использует информацию, исходя из учебной задачи;
- запрашивает информацию у педагога.

#### Коммуникативные:

- устанавливает коммуникацию с участниками образовательной деятельности;
- задаёт вопросы;
- реагирует на устные сообщения;
- представляет требуемую информацию по запросу педагога;
- использует умение излагать мысли в логической последовательности;
- отстаивает свою точку зрения;
- взаимодействует со взрослыми и сверстниками в учебной деятельности;
- умеет выполнять отдельные задания в групповой работе.

#### Регулятивные:

- определяет цели и следует им в учебной деятельности;

- составляет план деятельности и действует по плану;
- действует по заданному образцу или правилу, удерживает правило, инструкцию во времени;
	- контролирует свою деятельность и оценивает её результаты;
	- целеустремлен и настойчив в достижении целей, готов к преодолению трудностей;
	- адекватно воспринимает оценку деятельности;
	- демонстрирует волевые качества.

Предметные результаты (по профилю программы):

- умеет включить (выключить) компьютер, работать периферийными устройствами, находит на рабочем столе нужную программу;

- знает, что такое робот, правила робототехники;
- классифицирует роботов (бытовой, военный, промышленный, исследователь);
- знает историю создания конструктора КЛИК, особенности соединения деталей;
- называет детали, устройства и датчики конструктора КЛИК, знает их назначение;
- знает номера, соответствующие звукам и картинкам;
- знает виды передач;
- собирает модель робота по схеме;
- составляет простейший алгоритм поведения робота;

- имеет представление о среде программирования КЛИК, палитре, использует блоки программ, входы для составления простейших программ для управления роботом;

- создает при помощи блоков программ звуковое и визуальное сопровождение работы робота;

- имеет представление об этапах проектной деятельности, презентации и защите проекта по плану в устной форме;

- имеет опыт участия в соревнованиях по робототехнике в составе группы.

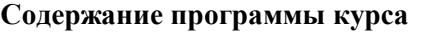

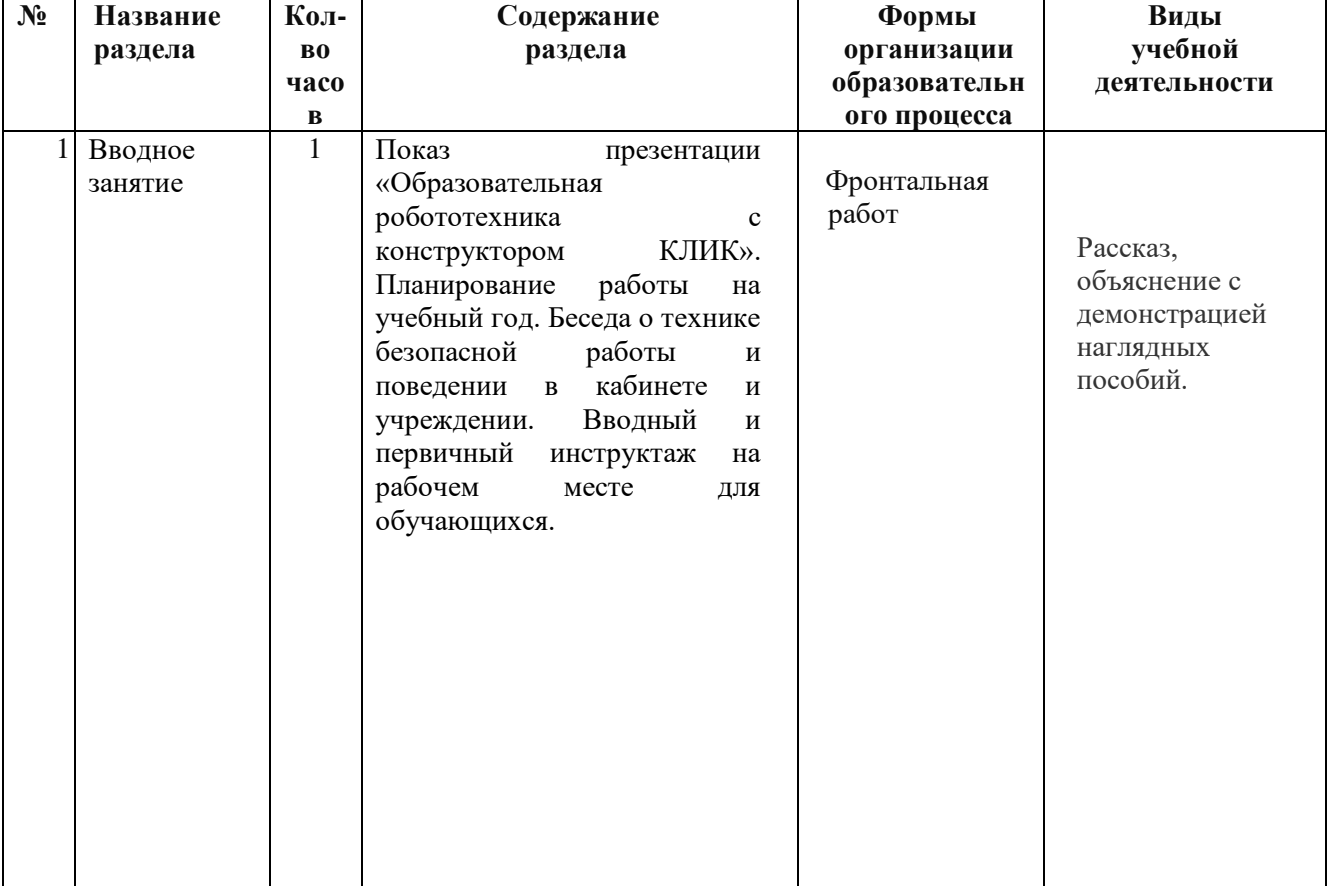

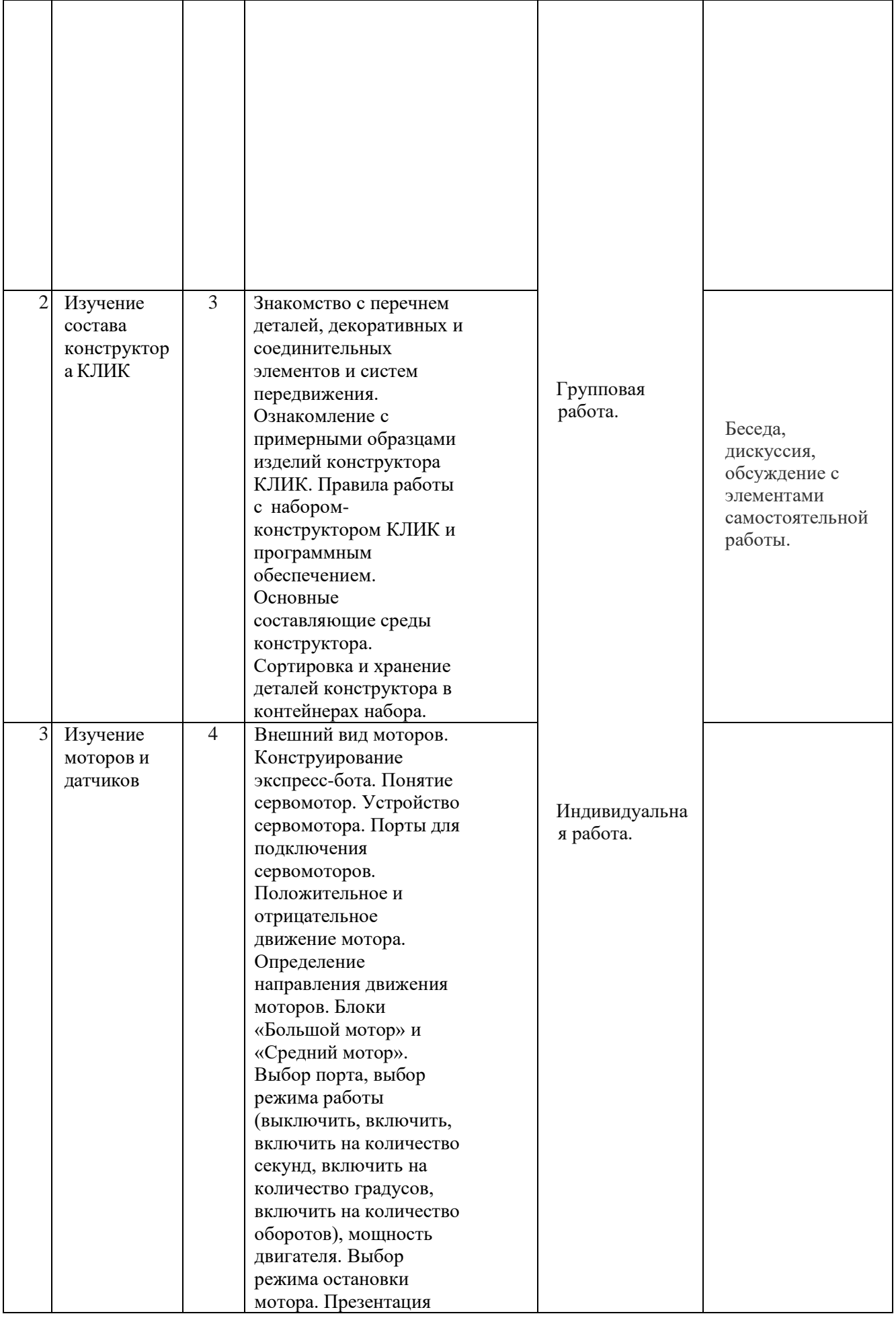

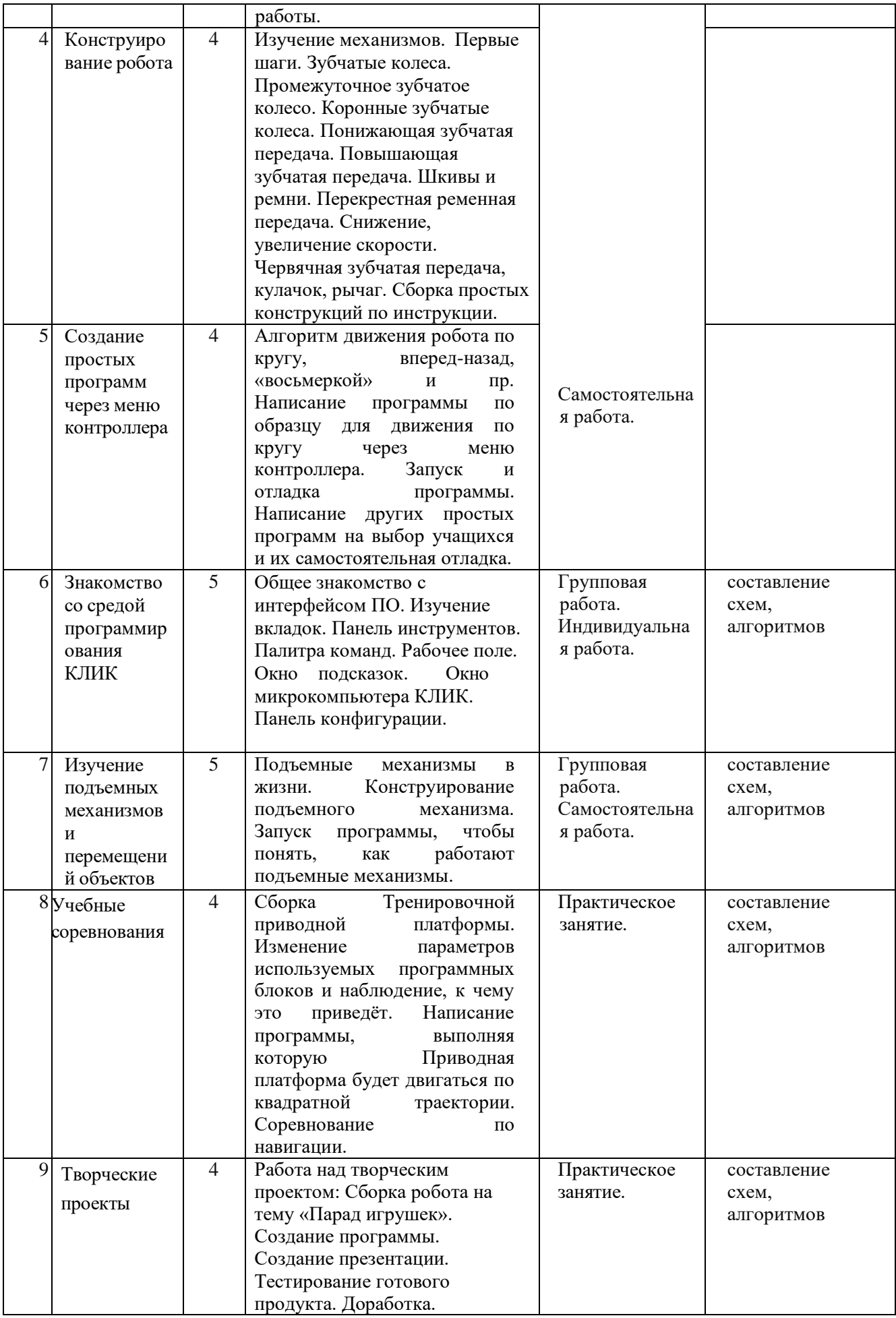

# **Тематическое планирование**

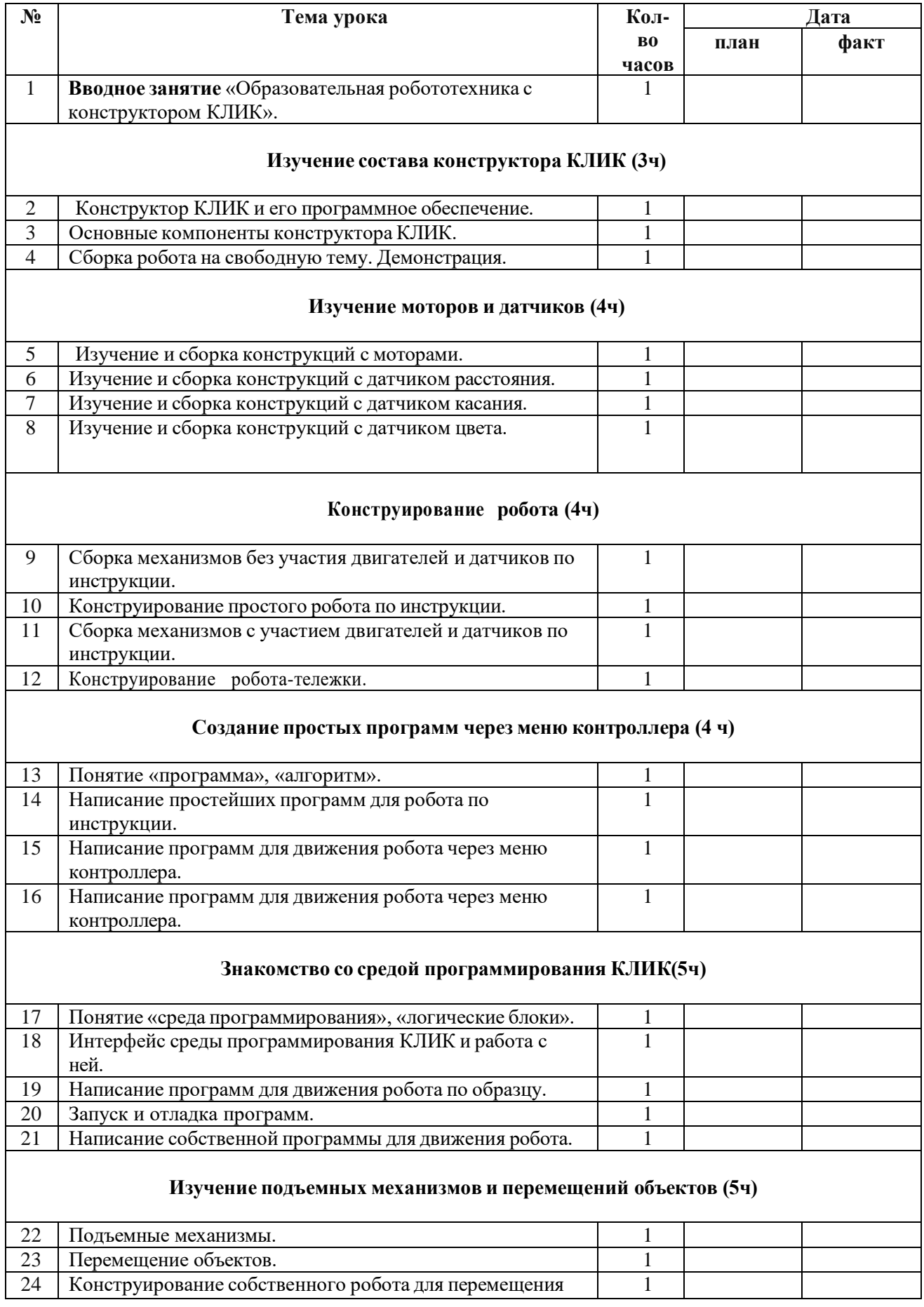

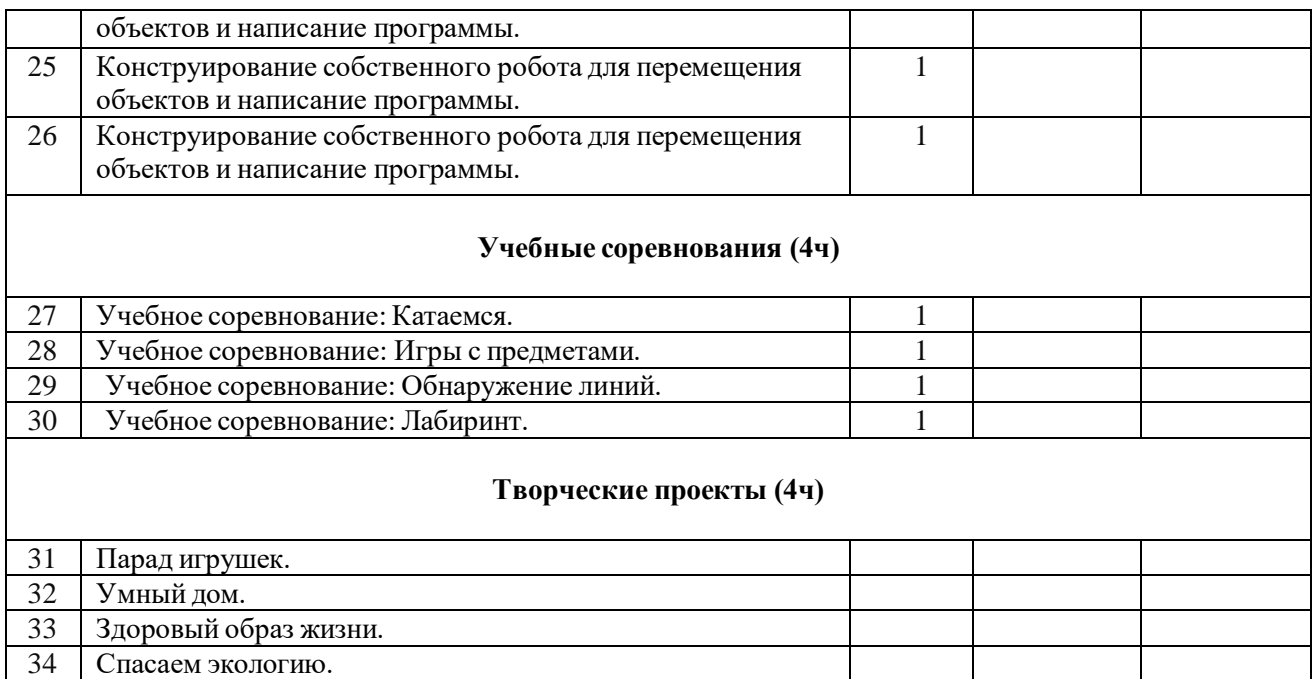

## **Список литературы:**

1. Белиовская, Л.Г., Белиовский, А.Е. Программируем микрокомпьютер NXT в LabVIEW. – Москва: ДМК, 2020. - 278 с.;

2. Индустрия развлечений. ПервоРобот. Книга для учителя и сборник проектов. LEGO Group, перевод ИНТ. - 87 с.

3. Книга для учителя по работе с конструктором Перворобот LEGO ® WeDo™ (LEGO Education WeDo).

4. ЛЕГО-лаборатория (Control Lab):Справочное пособие, - Москва: ИНТ, 2018. -150 с.

5. Применение учебного оборудования. Видеоматериалы. – Москва: ПКГ «РОС», 2019. – 143 с.

6. Программное обеспечение LEGO Education NXT v.2.1,2019. – 165 с.

7. Рыкова, Е. А. LEGO-Лаборатория (LEGO Control Lab). Учебно- методическое пособие. – Санкт-Петербург, 2019. - 59 с.

8. Чехлова, А. В., Якушкин, П. А.«Конструкторы LEGO DAKTA в курсе информационных технологий. Введение в робототехнику». - Москва: ИНТ, 2019. – 523 с. Электронные образовательные ресурсы:

- 1. Что такое робототехника [электронный ресурс]: сайт. Москва, 2022 г. режим доступа: http://vex.examen[-technolab.ru/lessons/unit\\_2\\_introduction\\_to\\_robotics/44/](http://vex.examen-technolab.ru/lessons/unit_2_introduction_to_robotics/44/) свободный.
- 2. Робототехника для детей [электронный ресурс]: сайт. Москва, 2022 г. режим доступа: <https://itec-academy.ru/robototekhnika-dlya-detej> - свободный

Муниципальное казенное общеобразовательное учреждение средняя общеобразовательная школа №2 г. Суровикино

**Рассмотрено** на методическом объединении учителей математики, физики, информатики и информационных технологий Протокол №\_\_ от \_\_.\_\_.20\_\_г. Руководитель МО \_\_\_\_\_\_\_\_\_\_\_\_\_\_/Севостьянова Л.В./ **ПРИНЯТО**  на заседании педагогического совета МКОУ СОШ №2 г. Суровикино Протокол №\_\_ от \_\_.\_\_.20\_\_г.

 **СОГЛАСОВАНО**  старший методист

\_\_\_\_\_\_\_\_\_\_\_\_\_\_\_\_\_\_ /Бабаева С.В./

**Введено в действие** Приказ №\_\_ от \_\_.\_\_.20\_\_г. Директор МКОУ СОШ №2 г. Суровикино \_\_\_\_\_\_\_\_\_\_\_/Серебрякова Е.А./

**Дополнительная образовательная программа технической направленности «Робомир»**

Предмет: Информатика Класс 7-9 Уровень углубленный Всего часов 34 Количество часов в неделю 1

> Толстолуцкая Екатерина Вячеславовна учитель математики и информатики 1 квалификационной категории

г. Суровикино 2022 год